## CALCULUS

for Business, Economics, Life Sciences, and **Social Sciences** 

#### **BARNETT | ZIEGLER | BYLEEN | STOCKER**

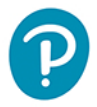

fourteenth edition

#### <span id="page-1-0"></span>**MyLab Math for Calculus for Business, Economics, Life Sciences, and Social Sciences, 14e**

#### **(access code required)**

Used by over 3 million students a year, MyLab™ Math is the world's leading online program for teaching and learning mathematics. MyLab Math delivers assessment, tutorials, and multimedia resources that provide engaging and personalized experiences for each student, so learning can happen in any environment.

#### **Integrated Review**

An Integrated Review version of the MyLab Math course contains premade, assignable quizzes to assess the prerequisite skills needed for each chapter, plus personalized remediation for any gaps in skills that are identified. Each student, therefore, receives just the help that he or she needs—no more, no less.

#### **Get Ready for Chapter 5**

#### This page is designed to help you with prerequisite skills that are needed to be successful with this chapter's content **Skills Check**

Pearson

**MyLab** 

Check that you have the skills needed for this chapter by taking the Chapter 5 Skills Check Quiz.

#### **Skills Review**

Brush up skills you need to review by watching the videos below.

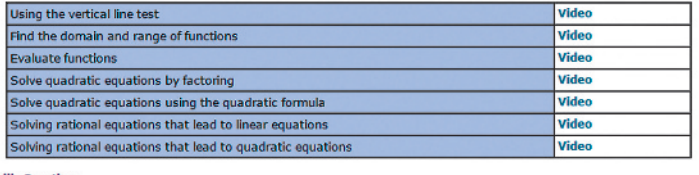

**Skills Practic** 

After taking the quiz, practice the skills you need to master on the Chapter 5 Skills Review Ho

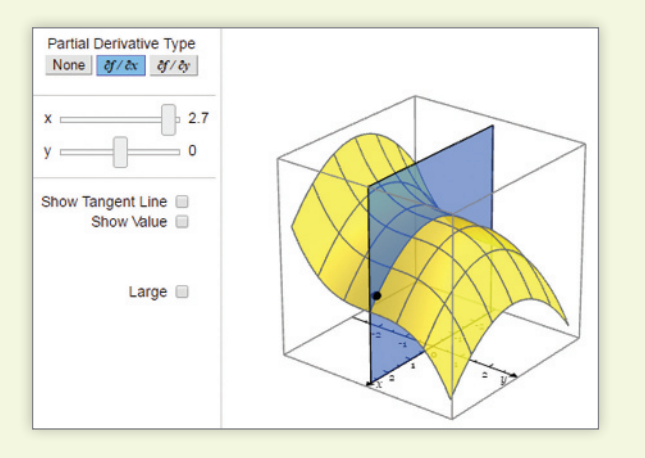

#### **Interactive Figures**

A full suite of Interactive Figures has been added to support teaching and learning. The figures illustrate key concepts and allow manipulation. They have been designed to be used in lecture as well as by students independently.

#### **Questions that Deepen Understanding**

MyLab Math includes a variety of question types designed to help students succeed in the course. In Setup & Solve questions, students show how they set up a problem as well as the solution, better mirroring what is required on tests. Additional Conceptual Questions provide support for assessing concepts and vocabulary. Many of these questions are application oriented.

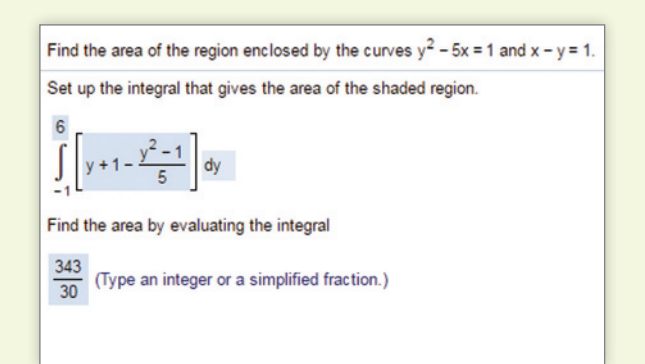

#### **pearson.com/mylab/math**

#### fourteenth edition

# CALCULUS

for Business, Economics, Life Sciences, and Social Sciences

RAYMOND A. BARNETT Merritt College **MICHAEL R. ZIEGLER Marquette University KARL E. BYLEEN** Marquette University **CHRISTOPHER J. STOCKER Marquette University** 

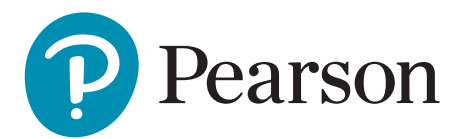

Director, Portfolio Management: Deirdre Lynch Executive Editor: Jeff Weidenaar Editorial Assistant: Jennifer Snyder Content Producers: Sherry Berg, Ron Hampton Managing Producer: Karen Wernholm Senior Producer: Stephanie Green Manager, Courseware QA: Mary Durnwald Manager, Content Development: Kristina Evans Product Marketing Manager: Emily Ockay Field Marketing Manager: Evan St. Cyr Marketing Assistants: Erin Rush, Shannon McCormack Senior Author Support/Technology Specialist: Joe Vetere Manager, Rights and Permissions: Gina Cheselka Manufacturing Buyer: Carol Melville, LSC Communications Art Director: Barbara Atkinson Production Coordination, Composition, and Illustrations: Integra

Cover Image: Deyan Georgiev/Premium RF/Alamy Stock Photo

- Photo Credits: Page 1: Denis Borodin/Shutterstock; Page 91: Philip Bird LRPS CPAGB/Shutterstock; Page 180: Razvan Chisu/123RF; Page 240: Bozulek/Shutterstock; Page 322: Thomas Koch/Shutterstock; Page 387: Maxim Petrichuk/Shutterstock; Page 434: Sport point/Shutterstock; 504: Trabantos/Shutterstock; 534: Prin Pattawaro/123RF; 572: Qingqing/Shutterstock; 620: Kodda/Shutterstock
- Text Credits: Page 43: <www.tradeshop.com>; Page 47: Bureau of Transportation Statistics; Page 49: Infoplease.com; Page 49: Kagen Research; Page 49: Lakehead University; Page 61: National Center for Health Statistics; Page 61: U.S. Department of Agriculture; Page 71: Cisco Systems Inc; Page 71: Internet Stats Live; Page 89: U.S. Bureau of Labor Statistics; Page 117: Institute of Chemistry, Macedonia; Page 154: NCES; Page 235: FBI Uniform Crime Reporting; Page 393: U.S. Census Bureau; Page 394: The World Factbook, CIA; Page 477: U.S.Census Bureau; Page 479: FBI; Page 479: USDA; Page 480: NASA/GISS; Page 480: Organic Trade Association; Page 480: <www.Olympic.org>

Copyright © 2019, 2015, 2011 by Pearson Education, Inc. All Rights Reserved. Printed in the United States of America. This publication is protected by copyright, and permission should be obtained from the publisher prior to any prohibited reproduction, storage in a retrieval system, or transmission in any form or by any means, electronic, mechanical, photocopying, recording, or otherwise. For information regarding permissions, request forms and the appropriate contacts within the Pearson Education Global Rights & Permissions department, please visit <www.pearsoned.com/permissions/>.

PEARSON, ALWAYS LEARNING, and MyLab are exclusive trademarks owned by Pearson Education, Inc. or its affiliates in the U.S. and/or other countries.

Unless otherwise indicated herein, any third-party trademarks that may appear in this work are the property of their respective owners and any references to third-party trademarks, logos or other trade dress are for demonstrative or descriptive purposes only. Such references are not intended to imply any sponsorship, endorsement, authorization, or promotion of Pearson's products by the owners of such marks, or any relationship between the owner and Pearson Education, Inc. or its affiliates, authors, licensees or distributors.

Library of Congress Cataloging-in-Publication Data

Names: Barnett, Raymond A., author. | Ziegler, Michael R., author. | Byleen, Karl E., author. | Stocker, Christopher J., author. Title: Calculus: for business, economics, life sciences, and social sciences. Description: Fourteenth edition / Raymond A. Barnett, Michael R. Ziegler, Karl E. Byleen, Christopher J. Stocker. | Boston : Pearson, [2019] | Includes index. Identifiers: LCCN 2017037284| ISBN 9780134668574 | ISBN 013466857X Subjects: LCSH: Calculus—Textbooks. Classification: LCC QA303.2 .B285 2019 | DDC 515—dc23

LC record available at<https://lccn.loc.gov/2017037284>

1 18

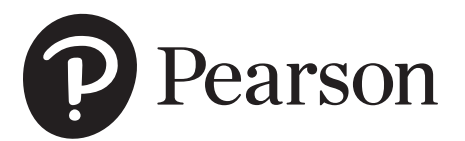

Student Edition ISBN 13: 978-0-13-466857-4 ISBN 10: 0-13-466857-X

Instructor's Edition ISBN 13: 978-0-13-467810-8 ISBN 10: 0-13-467810-9

## <span id="page-4-0"></span>CONTENTS

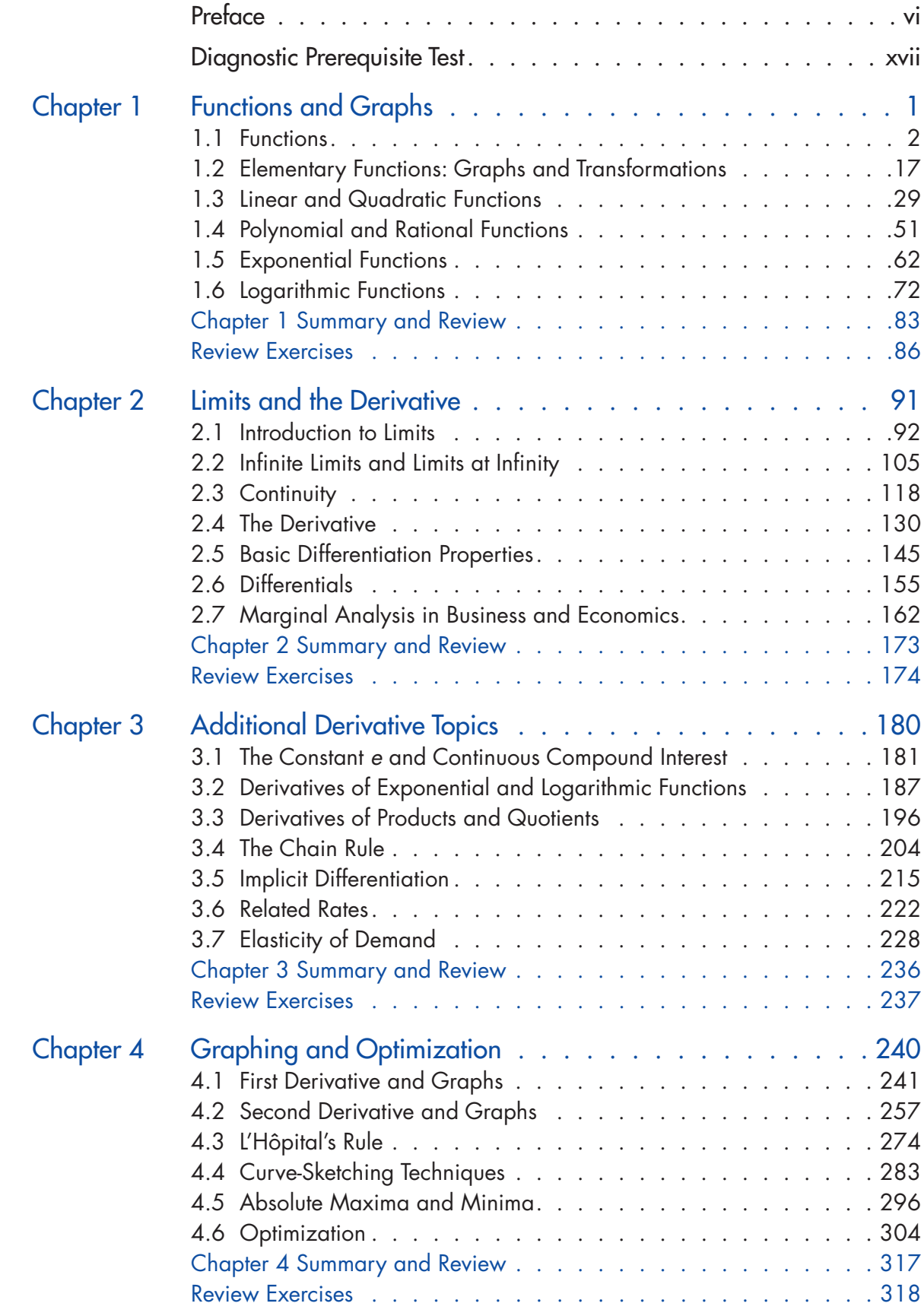

<span id="page-5-0"></span>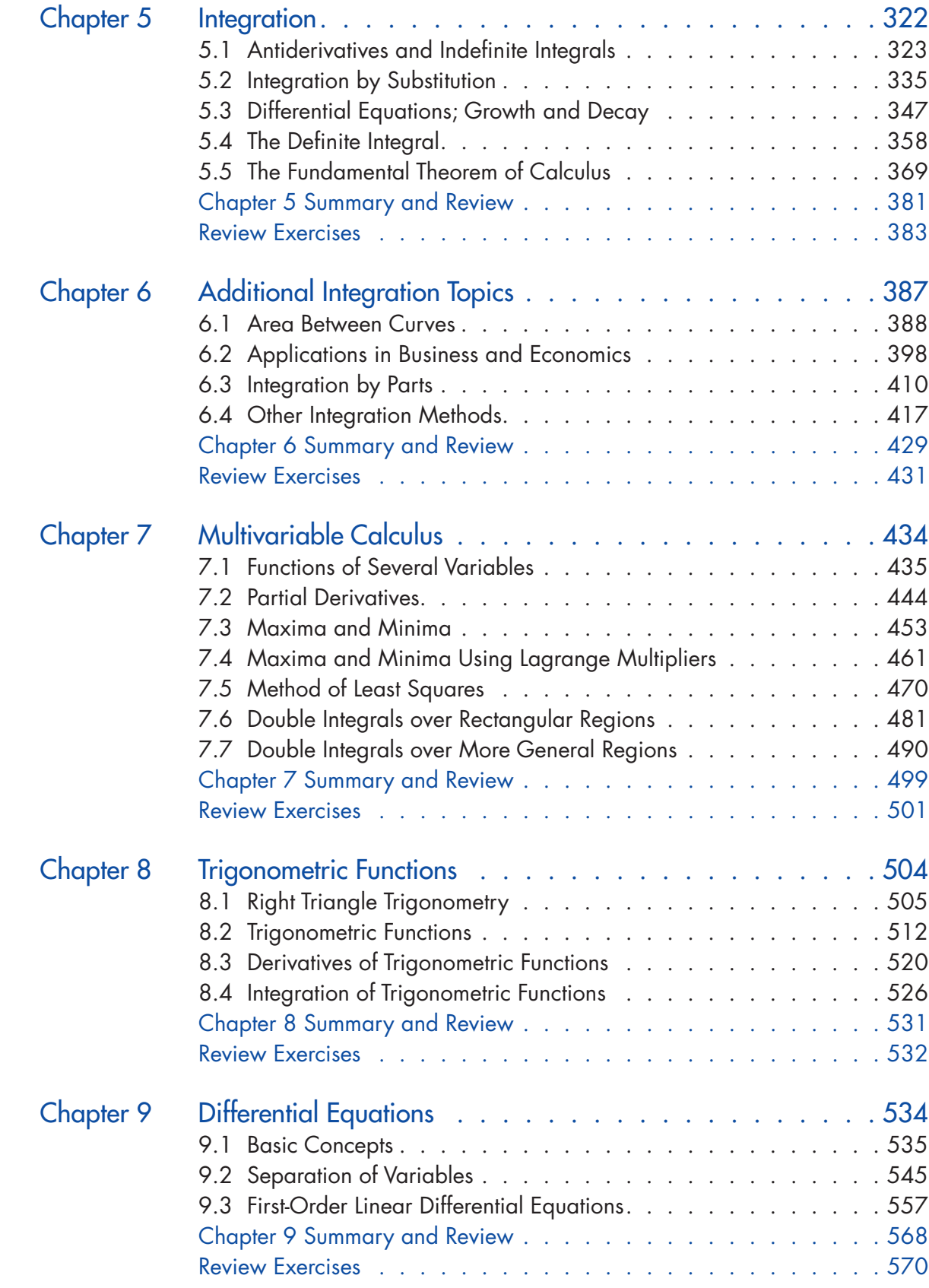

#### CONTENTS v

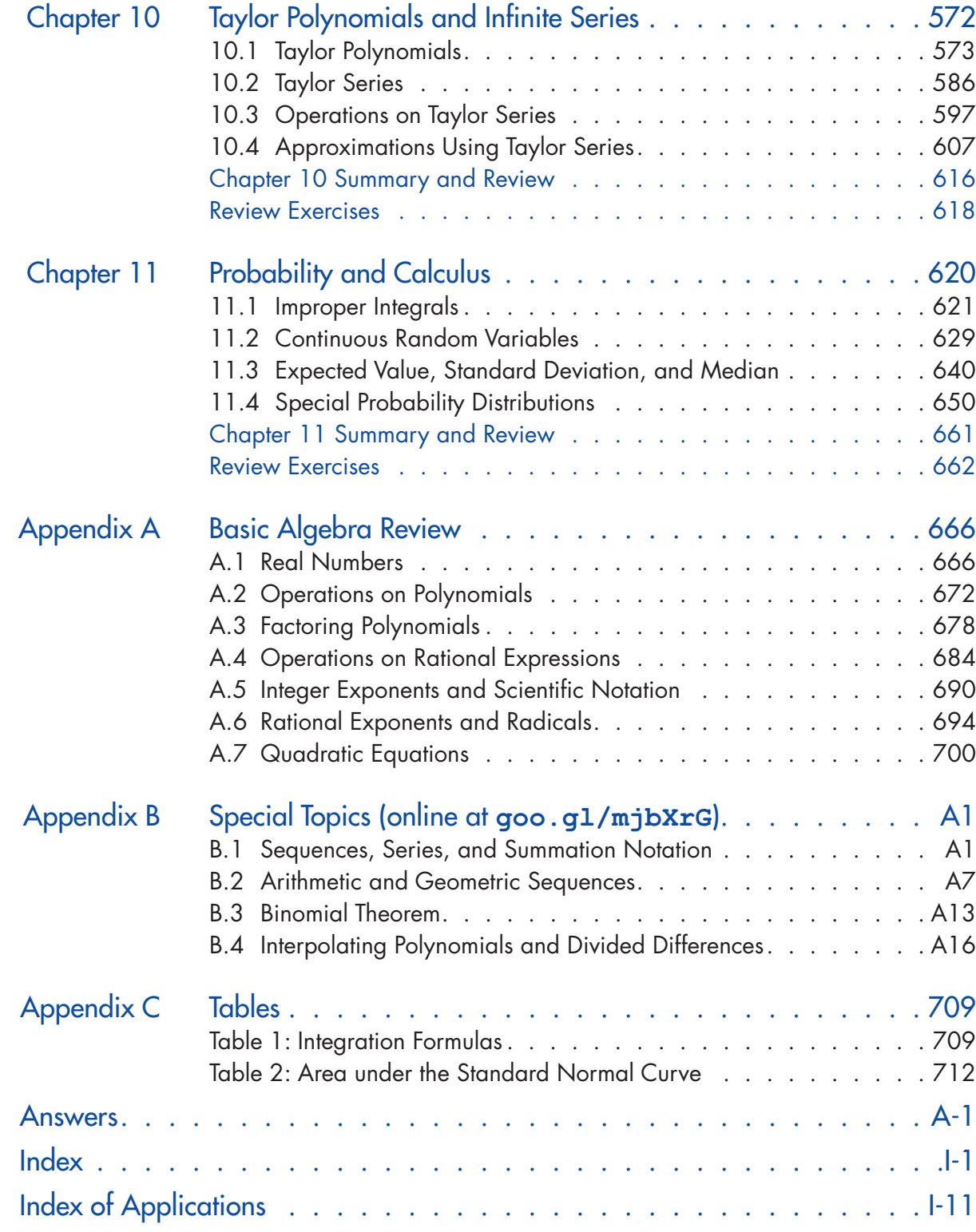

<span id="page-7-0"></span>The fourteenth edition of *Calculus for Business, Economics, Life Sciences, and Social Sciences* is designed for a one- or two-term course in Calculus for students who have had one to two years of high school algebra or the equivalent. Note that there are now three different versions of applied calculus texts by the same authors:

- Brief Version-Entitled *Calculus for Business, Economics, Life Sciences, and Social Sciences, Brief Version.* Contains Chapters 1–7; generally used for a 1-semester course.
- ■■ **Full Version—**Entitled *Calculus for Business, Economics, Life Sciences, and Social Sciences.* Contains Chapters 1–11; generally used for a 2-semester course. Note that Chapters 9–11 of this text formerly appeared in a supplemental text called *Additional Calculus Topics*.
- **Version with Finite Math—Entitled College Mathematics for Business,** *Economics, Life Sciences, and Social Sciences.* Contains Finite Math topics and Chapters 1–7 of the calculus text; generally used for a 2-semester course.

The book's overall approach, refined by the authors' experience with large sections of undergraduates, addresses the challenges of teaching and learning when prerequisite knowledge varies greatly from student to student. The authors had three main goals when writing this text:

- **1.** To write a text that students can easily comprehend
- **2.** To make connections between what students are learning and how they may apply that knowledge
- **3.** To give flexibility to instructors to tailor a course to the needs of their students.

Many elements play a role in determining a book's effectiveness for students. Not only is it critical that the text be accurate and readable, but also, in order for a book to be effective, aspects such as the page design, the interactive nature of the presentation, and the ability to support and challenge all students have an incredible impact on how easily students comprehend the material. Here are some of the ways this text addresses the needs of students at all levels:

- Page layout is clean and free of potentially distracting elements.
- Matched Problems that accompany each of the completely worked examples help students gain solid knowledge of the basic topics and assess their own level of understanding before moving on.
- Review material (Appendix A and Chapter 1) can be used judiciously to help remedy gaps in prerequisite knowledge.
- A [Diagnostic Prerequisite](#page-18-0) Test prior to Chapter 1 helps students assess their skills, while the Basic Algebra Review in Appendix A provides students with the content they need to remediate those skills.
- Explore and Discuss problems lead the discussion into new concepts or build upon a current topic. They help students of all levels gain better insight into the mathematical concepts through thought-provoking questions that are effective in both small and large classroom settings.
- Instructors are able to easily craft homework assignments that best meet the needs of their students by taking advantage of the variety of types and difficulty levels of the exercises. Exercise sets at the end of each section consist of a Skills Warm-up (four to eight problems that review prerequisite

knowledge specific to that section) followed by problems divided into categories A, B, and C by level of difficulty, with level-C exercises being the most challenging.

- The MyLab Math course for this text is designed to help students help themselves and provide instructors with actionable information about their progress. The immediate feedback students receive when doing homework and practice in MyLab Math is invaluable, and the easily accessible eBook enhances student learning in a way that the printed page sometimes cannot.
- Most important, all students get substantial experience in modeling and solving real-world problems through application examples and exercises chosen from business and economics, life sciences, and social sciences. Great care has been taken to write a book that is mathematically correct, with its emphasis on computational skills, ideas, and problem solving rather than mathematical theory.
- Finally, the choice and independence of topics make the text readily adaptable to a variety of courses.

#### New to This Edition

Fundamental to a book's effectiveness is classroom use and feedback. Now in its fourteenth edition, this text has had the benefit of a substantial amount of both. Improvements in this edition evolved out of the generous response from a large number of users of the last and previous editions as well as survey results from instructors. Additionally, we made the following improvements in this edition:

- Redesigned the text in full color to help students better use it and to help motivate students as they put in the hard work to learn the mathematics (because let's face it—a more modern looking book has more appeal).
- Updated graphing calculator screens to TI-84 Plus CE (color) format.
- Added *Reminder* features in the side margin to either remind students of a concept that is needed at that point in the book or direct the student back to the section in which it was covered earlier.

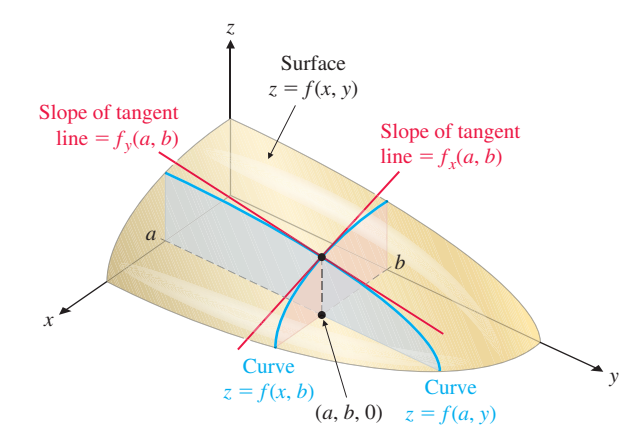

- Revised all 3-dimensional figures in the text using the latest software. The difference in most cases is stunning, as can be seen in the sample figure here. We took full advantage of these updates to make the figures more effective pedagogically.
- ■■ Updated data in examples and exercises. Many modern and student-centered applications have been added to help students see the relevance of the content.
- In Section 4.5, rewrote Theorem 3 on using the second-derivative test to find absolute extrema, making it applicable to more general invervals.
- In Section 6.2, rewrote the material on the future value of a continuous income stream to provide a more intuitive and less technical treatment.
- ■■ Analyzed aggregated student performance data and assignment frequency data from MyLab Math for the previous edition of this text. The results of this analysis helped improve the quality and quantity of exercises that matter the most to instructors and students.
- Added 625 new exercises throughout the text.

#### New to MyLab Math

Many improvements have been made to the overall functionality of MyLab Math since the previous edition. However, beyond that, we have also increased and improved the content specific to this text.

- Instructors now have **more exercises** than ever to choose from in assigning homework. Most new questions are application-oriented. There are approximately 4,430 assignable exercises in MyLab Math for this text. New exercise types include:
	- Additional Conceptual Questions provide support for assessing concepts and vocabulary. Many of these questions are application-oriented.
	- **Setup & Solve** exercises require students to show how they set up a problem as well as the solution, better mirroring what is required of students on tests.
- The **Guide to Video-Based Assignments** shows which MyLab Math exercises can be assigned for each video. (All videos are also assignable.) This resource is handy for online or flipped classes.
- The *Note-Taking Guide* provides support for students as they take notes in class. The Guide includes definitions, theorems, and statements of examples but has blank space for students to write solutions to examples and sample problems. The Note-Taking Guide corresponds to the Lecture PowerPoints that accompany the text. The Guide can be downloaded in PDF or Word format from within MyLab Math.
- ■■ A full suite of **Interactive Figures** has been added to support teaching and learning. The figures illustrate key concepts and allow manipulation. They have been designed to be used in lecture as well as by students independently.
- **Enhanced Sample Assignments** include just-in-time prerequisite review, help keep skills fresh with spaced practice of key concepts, and provide opportunities to work exercises without learning aids so students check their understanding. They are assignable and editable within MyLab Math.
- An **Integrated Review** version of the MyLab Math course contains premade quizzes to assess the prerequisite skills needed for each chapter, plus personalized remediation for any gaps in skills that are identified.
- ■■ **Study Skills Modules** help students with the life skills that can make the difference between passing and failing.
- **MathTalk videos** highlight applications of the content of the course to business. The videos are supported by assignable exercises.
- The *Graphing Calculator Manual* and *Excel Spreadsheet Manual*, both specific to this course, have been updated to support the TI-84 Plus CE (color edition) and Excel 2016, respectively. Both manuals also contain additional topics to support the course. These manuals are within the Tools for Success tab.
- We heard from users that the Annotated Instructor's Edition for the previous edition required too much flipping of pages to find answers, so MyLab Math now contains a downloadable **Instructor's Answers document**—*with all answers in one place*. (This augments the downloadable *Instructor's Solutions Manual*, which contains *solutions*.)

#### Trusted Features

**Emphasis and Style**—As was stated earlier, this text is written for student comprehension. To that end, the focus has been on making the book both mathematically correct and accessible to students. Most derivations and proofs are omitted, except where their inclusion adds significant insight into a particular concept as the emphasis is on computational skills, ideas, and problem solving rather than mathematical theory. General concepts and results are typically presented only after particular cases have been discussed.

- **Design—One** of the hallmark features of this text is the clean, straightforward design of its pages. Navigation is made simple with an obvious hierarchy of key topics and a judicious use of call-outs and pedagogical features. A functional use of color improves the clarity of many illustrations, graphs, and explanations, and guides students through critical steps (see pages 37 and 40).
- **Examples—More than 380 completely worked examples are used to introduce** concepts and to demonstrate problem-solving techniques. Many examples have multiple parts, significantly increasing the total number of worked examples. The examples are annotated using blue text to the right of each step, and the problem-solving steps are clearly identified. To give students extra help in working through examples, dashed boxes are used to enclose steps that are usually performed mentally and rarely mentioned in other books (see Example 4 on page 9). Though some students may not need these additional steps, many will appreciate the fact that the authors do not assume too much in the way of prior knowledge.
- **Matched Problems**—Each example is followed by a similar Matched Problem for the student to work while reading the material. This actively involves the student in the learning process. The answers to these matched problems are included at the end of each section for easy reference.
- **Explore and Discuss**—Most every section contains Explore and Discuss problems at appropriate places to encourage students to think about a relationship or process before a result is stated or to investigate additional consequences of a development in the text (see pages 21 and 35). This serves to foster critical thinking and communication skills. The Explore and Discuss material can be used for in-class discussions or out-of-class group activities and is effective in both small and large class settings.
- **Exercise Sets**—The book contains over 5,400 carefully selected and graded exercises. Many problems have multiple parts, significantly increasing the total number of exercises. Writing exercises, indicated by the icon  $\diagdown$ , provide students with an opportunity to express their understanding of the topic in writing. Answers to all odd-numbered problems are in the back of the book. Exercises are paired so that consecutive odd- and even-numbered exercises are of the same type and difficulty level. Exercise sets are structured to facilitate crafting just the right assignment for students:
	- **Skills Warm-up** exercises, indicated by **W**, review key prerequisite knowledge.
	- **Graded exercises**: Levels **A** (routine, easy mechanics), **B** (more difficult mechanics), and **C** (difficult mechanics and some theory) make it easy for instructors to create assignments that are appropriate for their classes.
	- **Applications** conclude almost every exercise set. These exercises are labeled with the type of application to make it easy for instructors to select the right exercises for their audience.
- **Applications**—A major objective of this book is to give the student substantial experience in modeling and solving real-world problems. Enough applications are included to convince even the most skeptical student that mathematics is really useful (see the Index of Applications at the back of the book). Almost every exercise set contains application problems, including applications from business and economics, life sciences, and social sciences. An instructor with students from all three disciplines can let them choose applications from their own field of interest; if most students are from one of the three areas, then special emphasis can be placed there. Most of the applications are simplified versions of actual real-world problems inspired by professional journals and books. No specialized experience is required to solve any of the application problems.

Graphing Calculator and Spreadsheets-Although access to a graphing calculator or spreadsheets is not assumed, it is likely that many students will want to make use of this technology. To assist these students, optional graphing calculator and spreadsheet activities are included in appropriate places. These include brief discussions in the text, examples or portions of examples solved on a graphing calculator or spreadsheet, and exercises for the students to solve. For example, linear regression is introduced in Section 1.3, and regression techniques on a graphing calculator are used at appropriate points to illustrate mathematical modeling with real data. All the optional graphing calculator material is clearly identified with the icon  $\overline{A}$  and can be omitted without loss of continuity, if desired. Graphing calculator screens displayed in the text are actual output from the TI-84 Plus CE (color edition) graphing calculator.

#### Additional Pedagogical Features

The following features, while helpful to any student, are particularly helpful to students enrolled in a large classroom setting where access to the instructor is more challenging or just less frequent. These features provide much-needed guidance for students as they tackle difficult concepts.

- **Call-out boxes** highlight important definitions, results, and step-by-step processes (see pages 56, 62, and 63).
- **Caution** statements appear throughout the text where student errors often occur (see pages 11 and 81).
- ■■ **Conceptual Insights**, appearing in nearly every section, often make explicit connections to previous knowledge but sometimes encourage students to think beyond the particular skill they are working on and attain a more enlightened view of the concepts at hand (see pages 19 and 33).
- **[Diagnostic Prerequisite](#page-18-0) Test**, located on pages xvii and xviii, provides students with a tool to assess their prerequisite skills prior to taking the course. The Basic Algebra Review, in Appendix A, provides students with seven sections of content to help them remediate in specific areas of need. Answers to the [Diagnostic](#page-18-0)  [Prerequisite](#page-18-0) Test are at the back of the book and reference specific sections in the Basic Algebra Review or Chapter 1 for students to use for remediation.
- **Chapter Reviews—Often** it is during the preparation for a chapter exam that concepts gel for students, making the chapter review material particularly important. The chapter review sections in this text include a comprehensive summary of important terms, symbols, and concepts, keyed to completely worked examples, followed by a comprehensive set of Review Exercises. Answers to Review Exercises are included at the back of the book; each answer contains a reference to the section in which that type of problem is discussed so students can remediate any deficiencies in their skills on their own.

#### **Content**

The text begins with the development of a library of elementary functions in Chapter 1, including their properties and applications. Many students will be familiar with most, if not all, of the material in this introductory chapter. Depending on students' preparation and the course syllabus, an instructor has several options for using the first chapter, including the following:

- Skip Chapter 1 and refer to it only as necessary later in the course.
- Cover Section 1.3 quickly in the first week of the course, emphasizing price– demand equations, price–supply equations, and linear regression, but skip the rest of Chapter 1.
- Cover Chapter 1 systematically before moving on to other chapters.

The calculus material consists of differential calculus (Chapters 2–4), integral calculus (Chapters 5 and 6), multivariable calculus (Chapter 7), and additional topics and applications (Chapters 8–11). In general, Chapters 2–5 must be covered in sequence; however, certain sections can be omitted or given brief treatments, as pointed out in the discussion that follows.

**Chapter 2** introduces the derivative. The first three sections cover limits (including infinite limits and limits at infinity), continuity, and the limit properties that are essential to understanding the definition of the derivative in Section 2.4. The remaining sections cover basic rules of differentiation, differentials, and applications of derivatives in business and economics. The interplay between graphical, numerical, and algebraic concepts is emphasized here and throughout the text.

In **Chapter 3** the derivatives of exponential and logarithmic functions are obtained before the product rule, quotient rule, and chain rule are introduced. Implicit differentiation is introduced in Section 3.5 and applied to related rates problems in Section 3.6. Elasticity of demand is introduced in Section 3.7. The topics in these last three sections of Chapter 3 are not referred to elsewhere in the text and can be omitted.

**Chapter 4** focuses on graphing and optimization. The first two sections cover firstderivative and second-derivative graph properties. L'Hôpital's rule is discussed in Section 4.3. A graphing strategy is introduced in Section 4.2 and developed in Section 4.4. Optimization is covered in Sections 4.5 and 4.6, including examples and problems involving endpoint solutions.

**Chapter 5** introduces integration. The first two sections cover antidifferentiation techniques essential to the remainder of the text. Section 5.3 discusses some applications involving differential equations that can be omitted. The definite integral is defined in terms of Riemann sums in Section 5.4 and the Fundamental Theorem of Calculus is discussed in Section 5.5. As before, the interplay between graphical, numerical, and algebraic properties is emphasized.

**Chapter 6** covers additional integration topics and is organized to provide maximum flexibility for the instructor. The first section extends the area concepts introduced in Chapter 5 to the area between two curves and related applications. Section 6.2 covers three more applications of integration, and Sections 6.3 and 6.4 deal with additional methods of integration, including integration by parts, the trapezoidal rule, and Simpson's rule. Any or all of the topics in Chapter 6 can be omitted.

**Chapter 7** deals with multivariable calculus. The first five sections can be covered any time after Section 4.6 has been completed. Sections 7.6 and 7.7 require the integration concepts discussed in Chapter 5.

**Chapter 8** offers the option of incorporating trigonometric functions throughout the course, if desired. Section 8.1, on right triangle trigonometry, is written for students who have little or no prior knowledge of trigonometry, and can be covered at any time. Section 8.2 requires only Chapter 1. Section 8.3 can be covered any time after Section 4.2 has been completed and Section 8.4 at any time after Chapter 5 has been studied.

**Chapter 9** extends the treatment of differential equations in Section 5.3. Separation of variables is introduced in Section 9.2 to solve differential equations that describe unlimited growth, exponential decay, limited growth, and logistic growth. Integrating factors are used in Section 9.3 to solve first-order linear differential equations.

**Chapter 10** explores the approximation of non-polynomial functions by Taylor polynomials and Taylor series. The concepts of interval of convergence and radius of convergence are introduced in Section 10.2. Differentiation and integration of Taylor series are studied in Section 10.3, and consequences of Taylor's formula for the remainder are investigated in Section 10.4.

**Chapter 11** presents applications of calculus to probability, expanding the brief consideration of probability in Section 6.2. Improper integrals are defined and evaluated in Section 11.1 and are used in Section 11.2 to calculate probabilities that are associated with continuous random variables. The integral is applied in Section 11.3 to define the mean, median, variance, and standard deviation of a continuous random variable. Properties and applications of uniform, exponential, and normal probability distributions are studied in Section 11.4.

**Appendix A** contains a concise review of basic algebra that may be covered as part of the course or referenced as needed. **Appendix B** (available online at  $q \circ \circ q \circ 1$ / mjbXrG) contains additional topics that can be covered in conjunction with certain sections in the text, if desired.

**Accuracy Check—**Because of the careful checking and proofing by a number of mathematics instructors (acting independently), the authors and publisher believe this book to be substantially error free. If an error should be found, the authors would be grateful if notification were sent to Karl E. Byleen, 9322 W. Garden Court, Hales Corners, WI 53130; or by e-mail to kbyleen@wi.rr.com.

#### Acknowledgments

In addition to the authors, many others are involved in the successful publication of a book. We wish to thank the following reviewers:

Ebrahim Ahmadizadeh, *Northampton Community College* Simon Aman, *Truman College* B. Bruce Bare, *University of Washington* Tammy Barker, *Hillsborough Community College* Clark Bennett, *University of South Dakota* William Chin, *DePaul University* Christine Curtis, *Hillsborough Community College* Toni Fountain, *Chattanooga State Community College* Caleb Grisham, *National Park College* Robert G. Hinkle, *Germanna Community College* Mark Hunacek, *Iowa State University* Doug Jones, *Tallahassee Community College* Matthew E. Lathrop, *Heartland Community College* Pat LaVallo, *Mission College* Mari M. Menard, *Lone Star College, Kingwood* Quinn A. Morris, *University of North Carolina, Greensboro* Kayo Motomiya, *Bunker Hill Community College* Lyn A. Noble, *Florida State College at Jacksonville* Tuyet Pham, *Kent State University* Stephen Proietti, *Northern Essex Community College* Jean Schneider, *Boise State University* Jacob Skala, *Wichita State University* Brent Wessel, *St. Louis University* Bashkim Zendeli, *Lawrence Technological University*

The following faculty members provided direction on the development of the MyLab Math course for this edition:

Emil D. Akli, *Harold Washington College* Clark Bennett, *University of South Dakota* Latrice N. Bowman, *University of Alaska, Fairbanks* Debra Bryant, *Tennessee Tech University* Burak Reis Cebecioglu, *Grossmont College* Christine Curtis, *Hillsborough Community College* Kristel Ehrhardt, *Montgomery College, Germantown* Nicole Gesiskie, *Luzerne County Community College* Robert G. Hinkle, *Germanna Community College* Abushieba Ibrahim, *Broward College* Elaine Jadacki, *Montgomery College* Kiandra Johnson, *Spelman College* Jiarong Li, *Harold Washington College* Cristian Sabau, *Broward College* Ed W. Stringer, III, *Florida State College at Jacksonville* James Tian, *Hampton University* Pengfei Yao, *Southwest Tennessee Community College*

We also express our thanks to John Samons and Patricia Nelson for providing a careful and thorough accuracy check of the text, problems, and answers. Our thanks to Garret Etgen, John Samons, Salvatore Sciandra, Victoria Baker, Ben Rushing, and Stela Pudar-Hozo for developing the supplemental materials so important to the success of a text. And finally, thanks to all the people at Pearson and Integra who contributed their efforts to the production of this book.

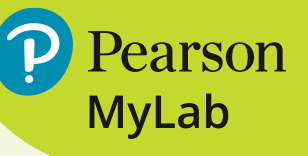

### **MyLab Math Online Course for Calculus for Business, Economics, Life Sciences, and Social Sciences, 14e**

(access code required)

MyLab<sup>IM</sup> Math is available to accompany Pearson's market-leading text offerings. To give students a consistent tone, voice, and teaching method, each text's flavor and approach are tightly integrated throughout the accompanying MyLab Math course, making learning the material as seamless as possible.

#### **Preparedness**

One of the biggest challenges in applied math courses is making sure students are adequately prepared with the prerequisite skills needed to successfully complete their course work. MyLab Math supports students with just-in-time remediation and key-concept review.

#### NEW! Integrated Review Course

An Integrated Review version of the MyLab Math course contains premade, assignable quizzes to assess the prerequisite skills needed for each chapter, plus personalized remediation for any gaps in skills that are identified. Each student, therefore, receives just the help that he or she needs—no more, no less.

#### NEW! Study Skills Modules

Study skills modules help students with the life skills that can make the difference between passing and failing.

#### **Developing Deeper Understanding**

MyLab Math provides content and tools that help students build a deeper understanding of course content than would otherwise be possible.

#### Exercises with Immediate Feedback

Homework and practice exercises for this text regenerate algorithmically to give students unlimited opportunity for practice and mastery. MyLab Math provides helpful feedback when students enter incorrect answers and includes the optional learning aids Help Me Solve This, View an Example, videos, and/or the eText.

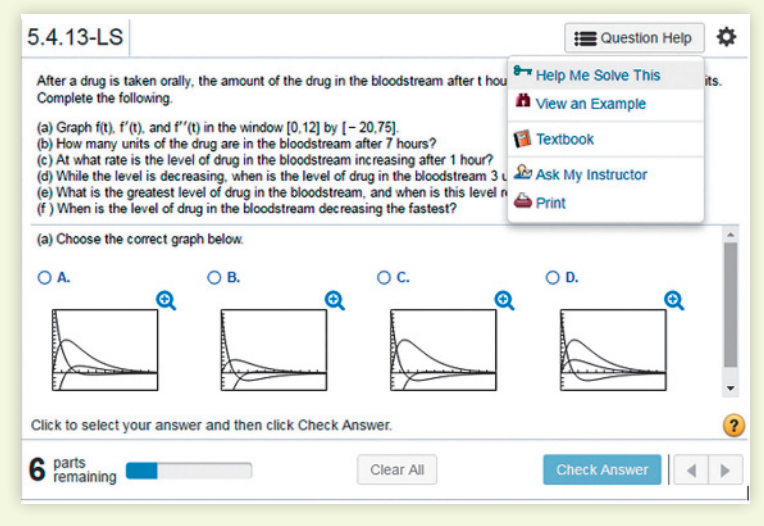

#### **pearson.com/mylab/math**

#### NEW! Additional Conceptual Questions

Additional Conceptual Questions provide support for assessing concepts and vocabulary. Many of these questions are application-oriented. They are clearly labeled "Conceptual" in the Assignment Manager.

#### NEW! Setup & Solve Exercises

These exercises require students to show how they set up a problem as well as the solution, better mirroring what is required on tests.

Find the area of the region enclosed by the curves  $y^2 - 5x = 1$  and  $x - y = 1$ .

Pearson

**MyLab** 

Set up the integral that gives the area of the shaded region.

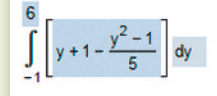

Find the area by evaluating the integral

 $\frac{343}{30}$  (Type an integer or a simplified fraction.)

#### NEW! Enhanced Sample Assignments

These assignments include just-in-time prerequisite review, help keep skills fresh with spaced practice of key concepts, and provide opportunities to work exercises without learning aids so students check their understanding. They are assignable and editable within MyLab Math.

#### NEW! Interactive Figures

A full suite of Interactive Figures has been added to support teaching and learning. The figures illustrate key concepts and allow manipulation. They are designed to be used in lecture as well as by students independently.

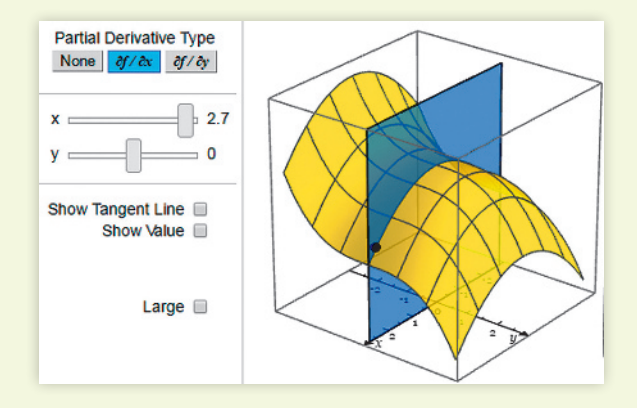

#### Instructional Videos

Every example in the text has an instructional video tied to it that can be used as a learning aid or for self-study. MathTalk videos were added to highlight business applications to the course content, and a Guide to Video-Based Assignments shows which MyLab Math exercises can be assigned for each video.

#### NEW! Note-Taking Guide (downloadable)

These printable sheets, developed by Ben Rushing (Northwestern State University) provide support for students as they take notes in class. They include preprinted definitions, theorems, and statements of examples but have blank space for students to write solutions to examples and sample problems. The Note-Taking Guide corresponds to the Lecture PowerPoints that accompany the text. The Guide can be downloaded in PDF or Word format from within MyLab Math from the Tools for Success tab.

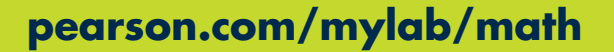

Pearson

MyLab

#### Graphing Calculator and Excel Spreadsheet Manuals (downloadable)

Graphing Calculator Manual by Chris True, University of Nebraska Excel Spreadsheet Manual by Stela Pudar-Hozo, Indiana University–Northwest These manuals, both specific to this course, have been updated to support the TI-84 Plus CE (color edition) and Excel 2016, respectively. Instructions are ordered by mathematical topic. The files can be downloaded from within MyLab Math from the Tools for Success tab.

#### Student's Solutions Manual (softcover and downloadable)

#### ISBN: 0-13-467634-3 • 978-0-13-467634-0

Written by John Samons (Florida State College), the Student's Solutions Manual contains worked-out solutions to all the odd-numbered exercises. This manual is available in print and can be downloaded from within MyLab Math within the Chapter [Contents](#page-5-0) tab.

#### A Complete eText

Students get unlimited access to the eText within any MyLab Math course using that edition of the textbook. The Pearson eText app allows existing subscribers to access their titles on an iPad or Android tablet for either online or offline viewing.

#### **Supporting Instruction**

MyLab Math comes from an experienced partner with educational expertise and an eye on the future. It provides resources to help you assess and improve students' results at every turn and unparalleled flexibility to create a course tailored to you and your students.

#### Learning Catalytics<sup>™</sup>

Now included in all MyLab Math courses, this student response tool uses students' smartphones, tablets, or laptops to engage them in more interactive tasks and thinking during lecture. Learning Catalytics<sup>TM</sup> fosters student engagement and peer-to-peer learning with real-time analytics. Access pre-built exercises created specifically for this course.

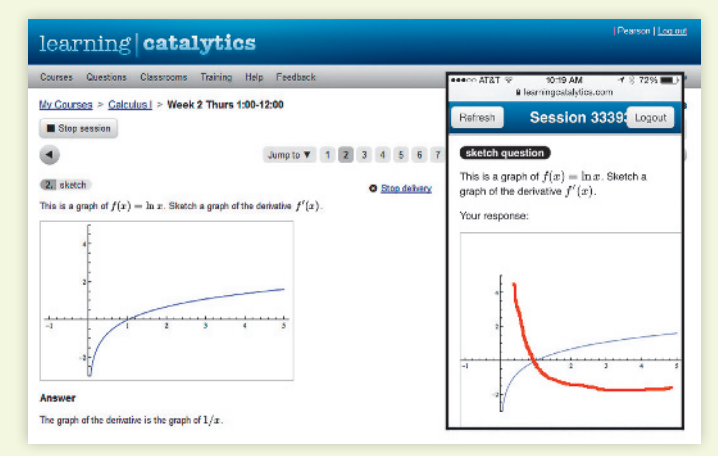

#### PowerPoint® Lecture Slides (downloadable)

Classroom presentation slides feature key concepts, examples, and definitions from this text. They are designed to be used in conjunction with the Note-Taking Guide that accompanies the text. They can be downloaded from within MyLab Math or from Pearson's online catalog, <www.pearson.com>.

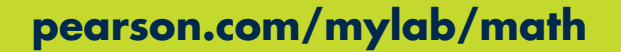

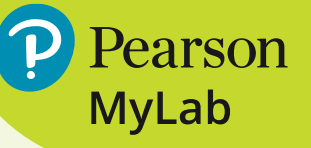

#### Learning Worksheets

Written by Salvatore Sciandra (Niagara County Community College), these worksheets include key chapter definitions and formulas, followed by exercises for students to practice in class, for homework, or for independent study. They are downloadable as PDFs or Word documents from within MyLab Math.

#### Comprehensive Gradebook

The gradebook includes enhanced reporting functionality such as item analysis and a reporting dashboard to allow you to efficiently manage your course. Student performance data is presented at the class, section, and program levels in an accessible, visual manner so you'll have the information you need to keep your students on track.

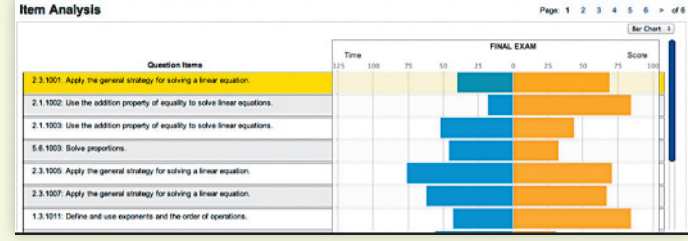

#### TestGen<sup>®</sup>

TestGen<sup>®</sup> ([www.pearson.com/testgen](www.pearson.com/testgen))) enables instructors to build, edit, print, and administer tests using a computerized bank of questions developed to cover all the objectives of the text. TestGen is algorithmically based, allowing instructors to create multiple but equivalent versions of the same question or test with the click of a button. Instructors can also modify test bank questions or add new questions. The software and test bank are available for download from Pearson's online catalog, <www.pearson.com>. The questions are also assignable in MyLab Math.

#### Instructor's Solutions Manual (downloadable)

Written by Garret J. Etgen (University of Houston) and John Samons (Florida State College), the Instructor's Solutions Manual contains worked-out solutions to all the even-numbered exercises. It can be downloaded from within MyLab Math or from Pearson's online catalog, <www.pearson.com>.

#### **Accessibility**

Pearson works continuously to ensure our products are as accessible as possible to all students. We are working toward achieving WCAG 2.0 Level AA and Section 508 standards, as expressed in the Pearson Guidelines for Accessible Educational Web Media, <www.pearson.com/mylab/> math/accessibility.

#### <span id="page-18-0"></span>[Diagnostic Prerequisite Test](#page-4-0)

*Work all of the problems in this self-test without using a calculator. Then check your work by consulting the answers in the back of the book. Where weaknesses show up, use the reference that follows each answer to find the section in the text that provides the necessary review.*

- **1.** Replace each question mark with an appropriate expression that will illustrate the use of the indicated real number property:
	- (A) Commutative  $(\cdot): x(y + z) = ?$
	- (B) Associative  $(+): 2 + (x + y) = ?$
	- (C) Distributive:  $(2 + 3)x = ?$

*Problems 2–6 refer to the following polynomials:*

- (A)  $3x 4$  (B)  $x + 2$ (C)  $2 - 3x^2$  (D)  $x^3 + 8$
- **2.** Add all four.
- **3.** Subtract the sum of (A) and (C) from the sum of (B) and (D).
- **4.** Multiply (C) and (D).
- **5.** What is the degree of each polynomial?
- **6.** What is the leading coefficient of each polynomial?

*In Problems 7 and 8, perform the indicated operations and simplify.*

7. 
$$
5x^2 - 3x[4 - 3(x - 2)]
$$

**8.** 
$$
(2x + y)(3x - 4y)
$$

*In Problems 9 and 10, factor completely.*

**9.**  $x^2 + 7x + 10$ 

- **10.**  $x^3 2x^2 15x$
- **11.** Write 0.35 as a fraction reduced to lowest terms.
- **12.** Write  $\frac{7}{9}$  $\frac{1}{8}$  in decimal form.
- **13.** Write in scientific notation:

(A) 4,065,000,000,000 (B) 0.0073

**14.** Write in standard decimal form:

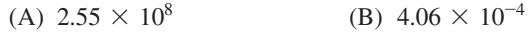

- **15.** Indicate true (T) or false (F):
	- (A) A natural number is a rational number.
	- (B) A number with a repeating decimal expansion is an irrational number.
- **16.** Give an example of an integer that is not a natural number.

*In Problems 17–24, simplify and write answers using positive exponents only. All variables represent positive real numbers.*

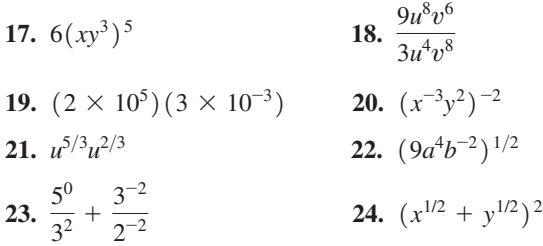

*In Problems 25–30, perform the indicated operation and write the answer as a simple fraction reduced to lowest terms. All variables represent positive real numbers.*

**25.** 
$$
\frac{a}{b} + \frac{b}{a}
$$
  
\n**26.**  $\frac{a}{bc} - \frac{c}{ab}$   
\n**27.**  $\frac{x^2}{y} \cdot \frac{y^6}{x^3}$   
\n**28.**  $\frac{x}{y^3} \div \frac{x^2}{y}$   
\n**29.**  $\frac{1}{7+h} - \frac{1}{7}$   
\n**30.**  $\frac{x^{-1} + y^{-1}}{x^{-2} - y^{-2}}$ 

**31.** Each statement illustrates the use of one of the following real number properties or definitions. Indicate which one.

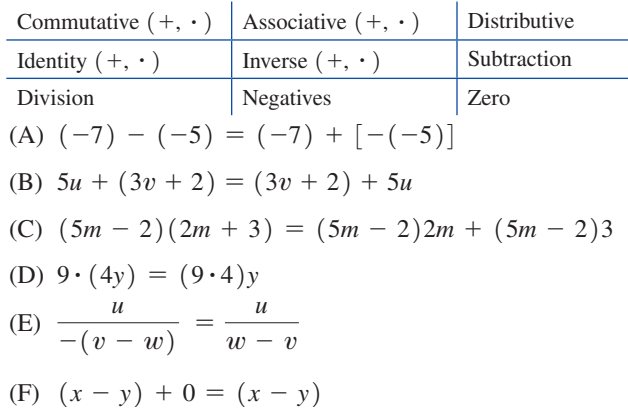

**32.** Round to the nearest integer:

(A) 
$$
\frac{17}{3}
$$
 (B)  $-\frac{5}{19}$ 

- **33.** Multiplying a number *x* by 4 gives the same result as subtracting 4 from *x*. Express as an equation, and solve for *x*.
- **34.** Find the slope of the line that contains the points  $(3, -5)$  and  $(-4, 10)$ .
- **35.** Find the *x* and *y* coordinates of the point at which the graph of  $y = 7x - 4$  intersects the *x* axis.
- **36.** Find the *x* and *y* coordinates of the point at which the graph of  $y = 7x - 4$  intersects the *y* axis.

*In Problems 37 and 38, factor completely.*

**37.**  $x^2 - 3xy - 10y^2$ **38.**  $6x^2 - 17xy + 5y^2$ 

In Problems 39–42, write in the form  $ax^p + by^q$  where a, b, p, and *q are rational numbers.*

**39.** 
$$
\frac{3}{x} + 4\sqrt{y}
$$
  
\n**40.**  $\frac{8}{x^2} - \frac{5}{y^4}$   
\n**41.**  $\frac{2}{5x^{3/4}} - \frac{7}{6y^{2/3}}$   
\n**42.**  $\frac{1}{3\sqrt{x}} + \frac{9}{\sqrt[3]{y}}$ 

*In Problems 43 and 44, write in the form*  $a + b\sqrt{c}$  *where a, b, and c are rational numbers.*

**43.** 
$$
\frac{1}{4 - \sqrt{2}}
$$
 **44.**  $\frac{5 - \sqrt{3}}{5 + \sqrt{3}}$ 

*In Problems 45–50, solve for x.* 45.  $x^2 = 5x$ **46.**  $3x^2 - 21 = 0$ **47.**  $x^2 - x - 20 = 0$ **48.**  $-6x^2 + 7x - 1 = 0$ **49.**  $x^2 + 2x - 1 = 0$ **50.**  $x^4 - 6x^2 + 5 = 0$ 

## <span id="page-20-0"></span>1 [Functions and](#page-4-0)  **Graphs**

#### **1.1** [Functions](#page-21-0)

- **1.2 Elementary Functions:** Graphs and Transformations
- **1.3** Linear and Quadratic Functions
- **1.4** Polynomial and Rational Functions
- **1.5** Exponential Functions
- **1.6** Logarithmic Functions

#### Introduction

When you jump out of an airplane, your speed increases rapidly in free fall. After several seconds, because of air resistance, your speed stops increasing, but you are falling at more than 100 miles per hour. When you deploy your parachute, air resistance increases dramatically, and you fall safely to the ground with a speed of around 10 miles per hour. It is the function concept, one of the most important ideas in mathematics, that enables us to describe a parachute jump with precision (see Problems 67 and 68 on page 46).

The study of mathematics beyond the elementary level requires a firm understanding of a basic list of elementary functions (see the endpapers at the back of the book). In Chapter 1, we introduce the elementary functions and study their properties, graphs, and applications in business, economics, life sciences, and social sciences.

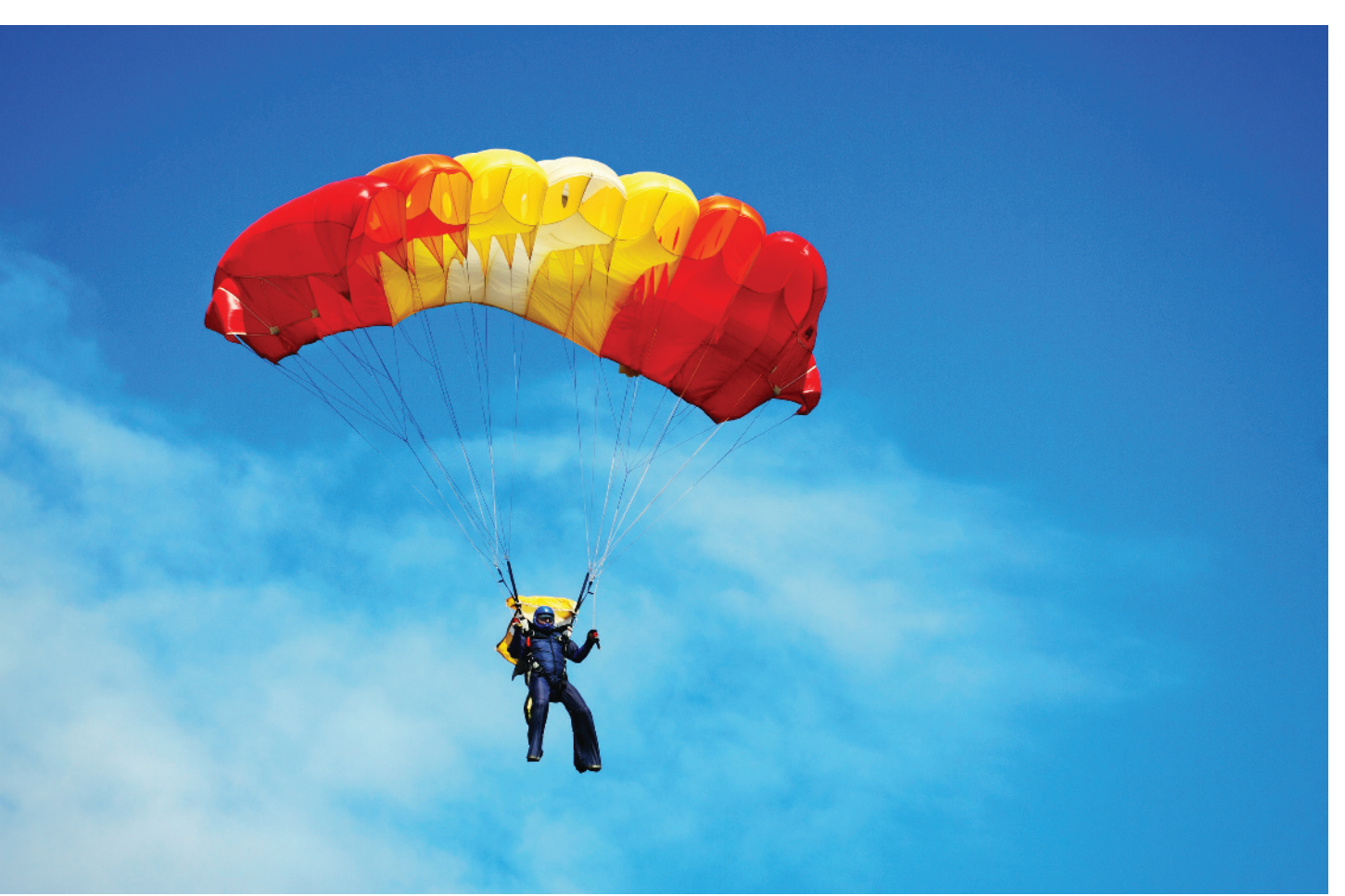

#### <span id="page-21-0"></span>**1.1** [Functions](#page-4-0)

- Cartesian Coordinate System
- Graphs of Equations
- Definition of a Function
- Functions Specified by Equations
- Function Notation
- Applications

After a brief review of the Cartesian (rectangular) coordinate system in the plane and graphs of equations, we discuss the concept of function, one of the most important ideas in mathematics.

#### Cartesian Coordinate System

Recall that to form a **Cartesian** or **rectangular coordinate system,** we select two real number lines—one horizontal and one vertical—and let them cross through their origins as indicated in the figure below. Up and to the right are the usual choices for the positive directions. These two number lines are called the **horizontal axis** and the **vertical axis,** or, together, the **coordinate axes**. The horizontal axis is usually referred to as the *x* **axis** and the vertical axis as the *y* **axis,** and each is labeled accordingly. The coordinate axes divide the plane into four parts called **quadrants,** which are numbered counterclockwise from I to IV (see Fig. 1).

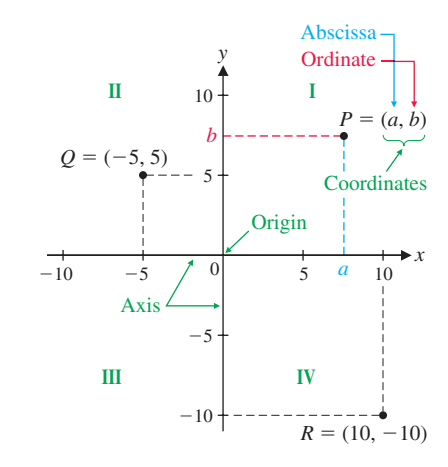

Figure 1 The Cartesian (rectangular) coordinate system

Now we want to assign *coordinates* to each point in the plane. Given an arbitrary point *P* in the plane, pass horizontal and vertical lines through the point (see Fig. 1). The vertical line will intersect the horizontal axis at a point with coordinate *a*, and the horizontal line will intersect the vertical axis at a point with coordinate *b*. These two numbers, written as the **ordered pair**  $(a, b)$ , form the **coordinates** of the point *P*. The first coordinate,  $a$ , is called the **abscissa** of  $P$ ; the second coordinate,  $b$ , is called the **ordinate** of *P*. The abscissa of *Q* in Figure 1 is  $-5$ , and the ordinate of *Q* is 5. The coordinates of a point can also be referenced in terms of the axis labels. The *x* **coordinate** of *R* in Figure 1 is 10, and the *y* **coordinate** of *R* is  $-10$ . The point with coordinates  $(0, 0)$  is called the **origin.** 

The procedure we have just described assigns to each point *P* in the plane a unique pair of real numbers  $(a, b)$ . Conversely, if we are given an ordered pair of real numbers  $(a, b)$ , then, reversing this procedure, we can determine a unique point *P* in the plane. Thus,

**There is a one-to-one correspondence between the points in a plane and the elements in the set of all ordered pairs of real numbers.**

This is often referred to as the **fundamental theorem of analytic geometry**.

#### Graphs of Equations

A solution to an equation in one variable is a number. For example, the equation  $4x - 13 = 7$  has the solution  $x = 5$ ; when 5 is substituted for x, the left side of the equation is equal to the right side.

A solution to an equation in two variables is an ordered pair of numbers. For example, the equation  $y = 9 - x^2$  has the solution  $(4, -7)$ ; when 4 is substituted for *x* and -7 is substituted for *y*, the left side of the equation is equal to the right side. The solution  $(4, -7)$  is one of infinitely many solutions to the equation  $y = 9 - x^2$ . The set of all solutions of an equation is called the **solution set**. Each solution forms the coordinates of a point in a rectangular coordinate system. To **sketch the graph** of an equation in two variables, we plot sufficiently many of those points so that the shape of the graph is apparent, and then we connect those points with a smooth curve. This process is called **point-by-point plotting**.

**EXAMPLE 1**

Point-by-Point Plotting Sketch the graph of each equation.

(B) 
$$
x^2 = y^4
$$

#### **SOLUTION**

 $(A)$   $y = 9 - x^2$ 

(A) Make up a table of solutions—that is, ordered pairs of real numbers that satisfy the given equation. For easy mental calculation, choose integer values for *x*.

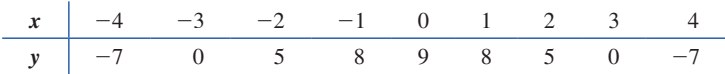

After plotting these solutions, if there are any portions of the graph that are unclear, plot additional points until the shape of the graph is apparent. Then join all the plotted points with a smooth curve (Fig. 2). Arrowheads are used to indicate that the graph continues beyond the portion shown here with no significant changes in shape.

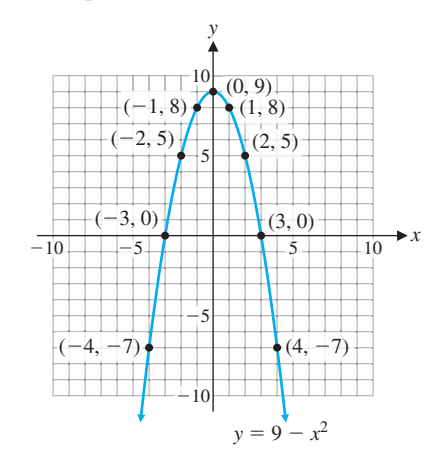

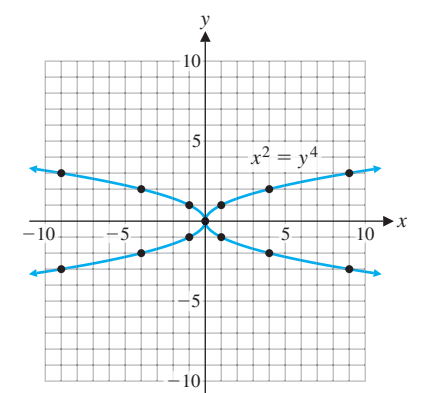

Figure 2  $y = 9 - x^2$ 

(B) Again we make a table of solutions—here it may be easier to choose integer values for *y* and calculate values for *x*. Note, for example, that if  $y = 2$ , then  $x = \pm 4$ ; that is, the ordered pairs  $(4, 2)$  and  $(-4, 2)$  are both in the solution set.

| $x$ | $\pm 9$ | $\pm 4$ | $\pm 1$ | 0 | $\pm 1$ | $\pm 4$ | $\pm 9$ |
|-----|---------|---------|---------|---|---------|---------|---------|
| $y$ | $-3$    | $-2$    | $-1$    | 0 | $1$     | $2$     | $3$     |

We plot these points and join them with a smooth curve (Fig. 3).

Figure 3  $x^2 = y^4$  **Matched Problem 1** Sketch the graph of each equation.

(A) 
$$
y = x^2 - 4
$$
   
 (B)  $y^2 = \frac{100}{x^2 + 1}$ 

#### Explore and Discuss 1

To graph the equation  $y = -x^3 + 3x$ , we use point-by-point plotting to obtain the graph in Figure 4.

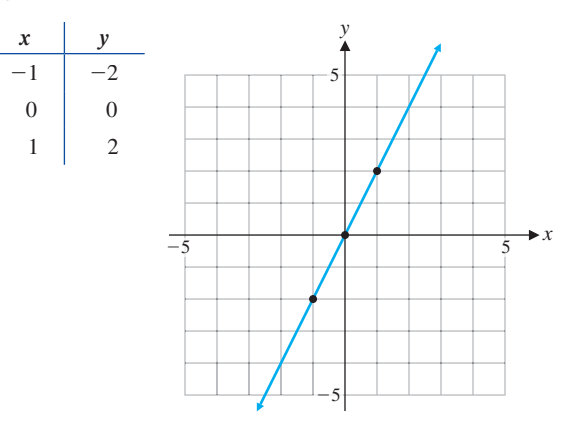

#### Figure 4

 $\overline{\curvearrowleft}$ 

- (A) Do you think this is the correct graph of the equation? Why or why not?
- (B) Add points on the graph for  $x = -2, -1.5, -0.5, 0.5, 1.5,$  and 2.
- (C) Now, what do you think the graph looks like? Sketch your version of the graph, adding more points as necessary.
- $\leftrightarrow$  (D) Graph this equation on a graphing calculator and compare it with your graph from part (C).

The icon in the margin is used throughout this book to identify optional graphing calculator activities that are intended to give you additional insight into the concepts under discussion. You may have to consult the manual for your graphing calculator for the details necessary to carry out these activities. For example, to graph the equation in Explore and Discuss 1 on most graphing calculators, you must enter the equation (Fig. 5A) and the window variables (Fig. 5B).

As Explore and Discuss 1 illustrates, the shape of a graph may not be apparent from your first choice of points. Using point-by-point plotting, it may be difficult to find points in the solution set of the equation, and it may be difficult to determine when you have found enough points to understand the shape of the graph. We will supplement the technique of point-by-point plotting with a detailed analysis of several basic equations, giving you the ability to sketch graphs with accuracy and confidence.

#### Definition of a Function

Central to the concept of function is correspondence. You are familiar with correspondences in daily life. For example,

To each person, there corresponds an annual income.

To each item in a supermarket, there corresponds a price.

To each student, there corresponds a grade-point average.

To each day, there corresponds a maximum temperature.

For the manufacture of *x* items, there corresponds a cost.

For the sale of *x* items, there corresponds a revenue.

To each square, there corresponds an area.

To each number, there corresponds its cube.

 $NY_1 \boxtimes X-X^3$  $N<sub>2</sub>$  $NY_3 =$  $N4=$  $N =$  $N =$  $NYz =$  $\blacksquare$  $(A)$ NORMAL FLOAT AUTO REAL DEGREE MF **WINDOW**  $Xmin = -5$  $X$ ma $x=5$  $X<sub>sc1=1</sub>$  $Ymin = -5$  $Y$ ma $x=5$  $Ysc1=1$ Xres=1

NORMAL FLOAT AUTO REAL DEGREE MF

Plot1 Plot2 Plot3

(B)

△X=0.03787878787878 TraceStep=0.075757575757...

Figure 5

One of the most important aspects of any science is the establishment of correspondences among various types of phenomena. Once a correspondence is known, predictions can be made. A cost analyst would like to predict costs for various levels of output in a manufacturing process; a medical researcher would like to know the correspondence between heart disease and obesity; a psychologist would like to predict the level of performance after a subject has repeated a task a given number of times; and so on.

What do all of these examples have in common? Each describes the matching of elements from one set with the elements in a second set.

Consider Tables 1–3. Tables 1 and 2 specify functions, but Table 3 does not. Why not? The definition of the term *function* will explain.

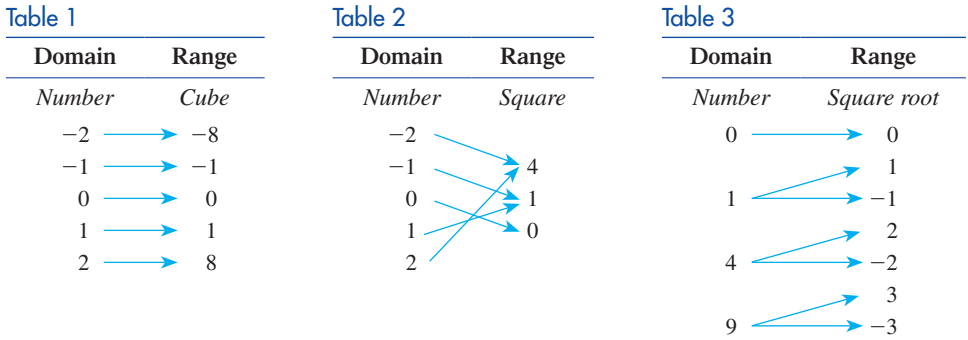

#### DEFINITION Function

A **function** is a correspondence between two sets of elements such that to each element in the first set, there corresponds one and only one element in the second set.

The first set is called the **domain**, and the set of corresponding elements in the second set is called the **range**.

Tables 1 and 2 specify functions since to each domain value, there corresponds exactly one range value (for example, the cube of  $-2$  is  $-8$  and no other number). On the other hand, Table 3 does not specify a function since to at least one domain value, there corresponds more than one range value (for example, to the domain value 9, there corresponds  $-3$  and 3, both square roots of 9).

#### Explore and Discuss 2

Consider the set of students enrolled in a college and the set of faculty members at that college. Suppose we define a correspondence between the two sets by saying that a student corresponds to a faculty member if the student is currently enrolled in a course taught by that faculty member. Is this correspondence a function? Discuss.

#### Functions Specified by Equations

Most of the functions in this book will have domains and ranges that are (infinite) sets of real numbers. The **graph** of such a function is the set of all points  $(x, y)$  in the Cartesian plane such that *x* is an element of the domain and *y* is the corresponding element in the range. The correspondence between domain and range elements is often specified by an equation in two variables. Consider, for example, the equation for the area of a rectangle with width 1 inch less than its length (Fig. 6). If *x* is the length, then the area *y* is given by  $y = x(x - 1)$   $x \ge 1$ then the area *y* is given by

 $r - 1$ *x*

Figure 6

$$
y = x(x - 1) \qquad x \ge 1
$$

For each **input** *x* (length), we obtain an **output** *y* (area). For example,  
\nIf 
$$
x = 5
$$
, then  $y = 5(5 - 1) = 5 \cdot 4 = 20$ .  
\nIf  $x = 1$ , then  $y = 1(1 - 1) = 1 \cdot 0 = 0$ .  
\nIf  $x = \sqrt{5}$ , then  $y = \sqrt{5}(\sqrt{5} - 1) = 5 - \sqrt{5}$   
\n $\approx 2.7639$ .

The input values are domain values, and the output values are range values. The equation assigns each domain value  $x$  a range value  $y$ . The variable  $x$  is called an *independent variable* (since values can be "independently" assigned to *x* from the domain), and *y* is called a *dependent variable* (since the value of *y* "depends" on the value assigned to  $x$ ). In general, any variable used as a placeholder for domain values is called an **independent variable**; any variable that is used as a placeholder for range values is called a **dependent variable**.

When does an equation specify a function?

#### DEFINITION Functions Specified by Equations

If in an equation in two variables, we get exactly one output (value for the dependent variable) for each input (value for the independent variable), then the equation specifies a function. The graph of such a function is just the graph of the specifying equation.

If we get more than one output for a given input, the equation does not specify a function.

**EXAMPLE 2**

**Functions and Equations** Determine which of the following equations specify functions with independent variable *x*.

(A)  $4y - 3x = 8$ , *x* a real number (B)  $y^2 - x^2 = 9$ , *x* a real number

#### **SOLUTION**

(A) Solving for the dependent variable *y*, we have

$$
4y - 3x = 8
$$
  
\n
$$
4y = 8 + 3x
$$
  
\n
$$
y = 2 + \frac{3}{4}x
$$
\n(1)

Since each input value *x* corresponds to exactly one output value  $(y = 2 + \frac{3}{4}x)$ , we see that equation (1) specifies a function.

(B) Solving for the dependent variable *y*, we have

#### Reminder

Each positive real number *u* has two square roots:  $\sqrt{u}$ , the principal square root; and  $-\sqrt{u}$ , the negative of the principal square root (see Appendix A, Section A.6).

$$
y^{2} - x^{2} = 9
$$
  
\n
$$
y^{2} = 9 + x^{2}
$$
  
\n
$$
y = \pm \sqrt{9 + x^{2}}
$$
\n(2)

Since  $9 + x^2$  is always a positive real number for any real number *x*, and since each positive real number has two square roots, then to each input value *x* there corresponds two output values  $(y = -\sqrt{9 + x^2}$  and  $y = \sqrt{9 + x^2}$ . For example, if  $x = 4$ , then equation (2) is satisfied for  $y = 5$  and for  $y = -5$ . So equation (2) does not specify a function.

**Matched Problem 2 Determine** which of the following equations specify functions with independent variable *x*.

(A)  $y^2 - x^4 = 9$ , *x* a real number (B)  $3y - 2x = 3$ , *x* a real number

Since the graph of an equation is the graph of all the ordered pairs that satisfy the equation, it is very easy to determine whether an equation specifies a function by examining its graph. The graphs of the two equations we considered in Example 2 are shown in Figure 7.

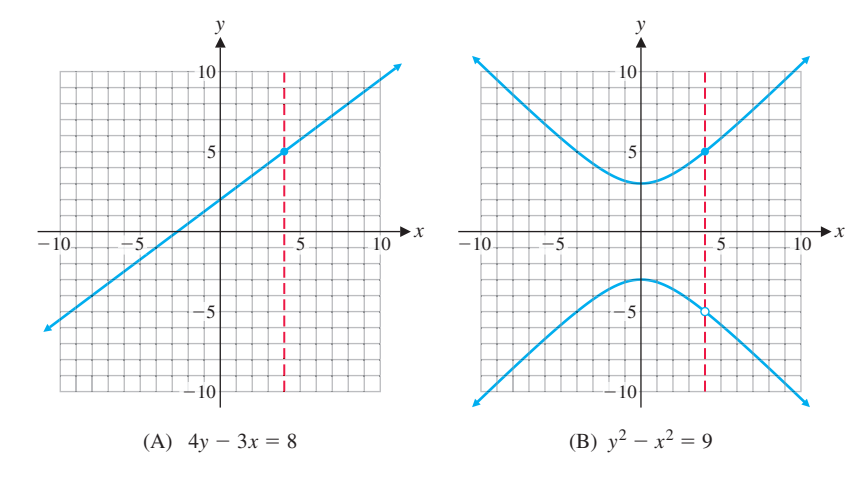

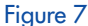

In Figure 7A, notice that any vertical line will intersect the graph of the equation  $4y - 3x = 8$  in exactly one point. This shows that to each x value, there corresponds exactly one *y* value, confirming our conclusion that this equation specifies a function. On the other hand, Figure 7B shows that there exist vertical lines that intersect the graph of  $y^2 - x^2 = 9$  in two points. This indicates that there exist *x* values to which there correspond two different *y* values and verifies our conclusion that this equation does not specify a function. These observations are generalized in Theorem 1.

#### THEOREM 1 Vertical-Line Test for a Function

An equation specifies a function if each vertical line in the coordinate system passes through, at most, one point on the graph of the equation.

If any vertical line passes through two or more points on the graph of an equation, then the equation does not specify a function.

The function graphed in Figure 7A is an example of a *linear function.* The verticalline test implies that equations of the form  $y = mx + b$ , where  $m \neq 0$ , specify functions; they are called **linear functions**. Similarly, equations of the form  $y = b$ specify functions; they are called **constant functions**, and their graphs are horizontal lines. The vertical-line test implies that equations of the form  $x = a$  do not specify functions; note that the graph of  $x = a$  is a vertical line.

In Example 2, the domains were explicitly stated along with the given equations. In many cases, this will not be done. Unless stated to the contrary, we shall adhere to the following convention regarding domains and ranges for functions specified by equations:

**If a function is specified by an equation and the domain is not indicated, then we assume that the domain is the set of all real-number replacements of the independent variable (inputs) that produce real values for the dependent variable (outputs). The range is the set of all outputs corresponding to input values.**

#### **EXAMPLE 3**

Finding a Domain Find the domain of the function specified by the equation  $y = \sqrt{4 - x}$ , assuming that *x* is the independent variable.

**SOLUTION** For *y* to be real,  $4 - x$  must be greater than or equal to 0; that is,

$$
4 - x \ge 0
$$
  

$$
-x \ge -4
$$

 $x \leq 4$  Sense of inequality reverses when both sides are divided by  $-1$ .

Domain:  $x \leq 4$  (inequality notation) or  $(-\infty, 4]$  (interval notation)

**Matched Problem 3** Find the domain of the function specified by the equation  $y = \sqrt{x - 2}$ , assuming *x* is the independent variable.

#### Function Notation

We have seen that a function involves two sets, a domain and a range, and a correspondence that assigns to each element in the domain exactly one element in the range. Just as we use letters as names for numbers, now we will use letters as names for functions. For example, *f* and *g* may be used to name the functions specified by the equations  $y = 2x + 1$  and  $y = x^2 + 2x - 3$ :

f: 
$$
y = 2x + 1
$$
  
g:  $y = x^2 + 2x - 3$  (3)

If *x* represents an element in the domain of a function *f*, then we frequently use the symbol

 $f(x)$ 

in place of *y* to designate the number in the range of the function  $f$  to which  $x$  is paired (Fig. 8). This symbol does *not* represent the product of *f* and *x*. The symbol  $f(x)$  is read as "*f* of *x*," "*f* at *x*," or "the value of *f* at *x*." Whenever we write  $y = f(x)$ , we assume that the variable x is an independent variable and that both y and  $f(x)$  are dependent variables.

Using function notation, we can now write functions *f* and *g* in equation (3) as  $f(x) = 2x + 1$  and  $g(x) = x^2 + 2x - 3$ 

$$
f(x) = 2x + 1
$$
 and  $g(x) = x^2 + 2x - 3$ 

Let us find  $f(3)$  and  $g(-5)$ . To find  $f(3)$ , we replace *x* with 3 wherever *x* occurs in  $f(x) = 2x + 1$  and evaluate the right side:

$$
f(x) = 2x + 1
$$
  
\n $f(3) = 2 \cdot 3 + 1$   
\n $= 6 + 1 = 7$  For input 3, the output is 7.

Therefore,

 $f(3) = 7$  The function *f* assigns the range value 7 to the domain value 3.

To find  $g(-5)$ , we replace each *x* by  $-5$  in  $g(x) = x^2 + 2x - 3$  and evaluate the right side:

$$
g(x) = x2 + 2x - 3
$$
  
\n
$$
g(-5) = (-5)2 + 2(-5) - 3
$$
  
\n
$$
= 25 - 10 - 3 = 12
$$
 For input -5, the output is 12.

Therefore,

 $g(-5) = 12$  The function *g* assigns the range value 12 to the domain value -5.

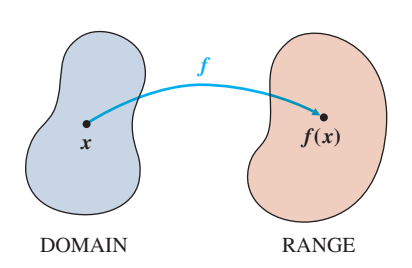

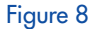

It is very important to understand and remember the definition of  $f(x)$ :

For any element *x* in the domain of the function *f*, the symbol  $f(x)$  represents the element in the range of  $f$  corresponding to  $x$  in the domain of  $f$ . If  $x$  is an **input value, then**  $f(x)$  **is the corresponding output value. If x is an element** that is not in the domain of  $f$ , then  $f$  is not defined at  $x$  and  $f(x)$  does not exist.

**Function Evaluation** For  $f(x) = 12/(x - 2)$ ,  $g(x) = 1 - x^2$ , and  $h(x) =$  $\sqrt{x-1}$ , evaluate: **EXAMPLE 4**

> $(A) f(6)$ (B)  $g(-2)$  (C)  $h(-2)$  (D)  $f(0) + g(1) - h(10)$

**SOLUTION** 

#### Reminder

Dashed boxes are used throughout the book to represent steps that are usually performed mentally.

#### (A)  $f(6) = \frac{12}{6-2} = \frac{12}{4} = 3$ (B)  $g(-2) = 1 - (-2)^2 = 1 - 4 = -3$ (C)  $h(-2) = \sqrt{-2 - 1} = \sqrt{-3}$

But  $\sqrt{-3}$  is not a real number. Since we have agreed to restrict the domain of a function to values of x that produce real values for the function,  $-2$  is not in the domain of *h*, and  $h(-2)$  does not exist.

(D) 
$$
f(0) + g(1) - h(10) = \frac{12}{0 - 2} + (1 - 1^2) - \sqrt{10 - 1}
$$
  
=  $\frac{12}{-2} + 0 - \sqrt{9}$   
=  $-6 - 3 = -9$ 

**Matched Problem 4** Use the functions in Example 4 to find

(A) 
$$
f(-2)
$$
 (B)  $g(-1)$  (C)  $h(-8)$  (D)  $\frac{f(3)}{h(5)}$ 

**EXAMPLE 5**

**Finding Domains** Find the domains of functions *f*, *g*, and *h*:  

$$
f(x) = \frac{12}{x - 2} \qquad g(x) = 1 - x^2 \qquad h(x) = \sqrt{x - 1}
$$

**SOLUTION** *Domain of f:*  $12/(x - 2)$  represents a real number for all replacements of *x* by real numbers except for  $x = 2$  (division by 0 is not defined). Thus,  $f(2)$ does not exist, and the domain of *f* is the set of all real numbers except 2. We often indicate this by writing

$$
f(x) = \frac{12}{x - 2} \qquad x \neq 2
$$

*Domain of g:* The domain is *R*, the set of all real numbers, since  $1 - x^2$  represents a real number for all replacements of *x* by real numbers.

*Domain of h:* The domain is the set of all real numbers *x* such that  $\sqrt{x} - 1$  is a real number, so

$$
x - 1 \geq 0
$$

 $x \ge 1$  or, in interval notation,  $[1, \infty)$ 

**Matched Problem 5** Find the domains of functions *F*, *G*, and *H*:  

$$
F(x) = x^2 - 3x + 1 \qquad G(x) = \frac{5}{x+3} \qquad H(x) = \sqrt{2-x}
$$